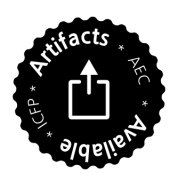

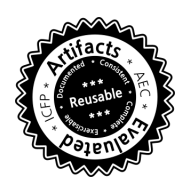

MICHAEL SPIVEY, University of Oxford

Coroutine pipelines provide an attractive structuring mechanism for complex programs that process streams of data, with the advantage over lazy streams that both ends of a pipeline may interact with the I/O system, as may processes in the middle. Two popular Haskell libraries, Pipes and Conduit, support such pipelines. In both libraries, pipelines are implemented in a direct style by combining a free monad of communication events with an interpreter for (pseudo-)parallel composition that interleaves the events of its argument processes. These implementations both suffer from a slow-down when processes are deeply nested in sequence or in parallel. We propose an alternative implementation of pipelines based on continuations that does not suffer from this slow-down. What is more, the implementation is significantly faster on small, communication-intensive examples even where they do not suffer from the slow-down, and comparable in speed with similar programs based on lazy streams. We also show that the continuation-based implementation may be derived from the direct-style implementation by algebraic reasoning.

## CCS Concepts: • Software and its engineering → Functional languages; Coroutines;

## ACM Reference format:

Michael Spivey. 2017. Faster Coroutine Pipelines. Proc. ACM Program. Lang. 1, 1, Article 5 (September 2017), [23](#page-22-0) pages.

<https://doi.org/10.1145/3110249>

# 1 INTRODUCTION

Traditionally, functional programmers have built processing pipelines by composing functions that map streams to streams, and representing the streams as lazy lists. This style provides a powerful way of structuring complex programs, and it is supported by Haskell's I/O system, which provides a function readFile that yields the contents of an entire file as a lazy list of characters. For example, we can program a lexer that takes a stream of characters and produces a stream of tokens, a parser that takes a stream of tokens and produces a stream of expressions, and an evaluator that takes an expression and evaluates it, and put together a simple language implementation as

 $system = concat \cdot map evaluate \cdot parser \cdot lexer$ 

We can use this in a main program such as

 $main =$  **do** text  $\leftarrow$  readFile "prog.txt"; putStr (system text)

Note, however, that readFile depends crucially on laziness to be usable for large files. Even in Haskell it cannot be defined in terms of simpler I/O primitives such as *readChar*, and this makes it inflexible if we want a slightly different behaviour. For example, we might like to make an interactive program that prints a prompt for each line of input, and there is no way to do this and still have the text available as a lazy stream. Worse still, there is no way for the parser to print output of its own, such as to report syntax errors, without the cooperation of processes further down the pipeline.

```
© 2017 Association for Computing Machinery.
```

```
2475-1421/2017/9-ART5 $15.00
```
<https://doi.org/10.1145/3110249>

Permission to make digital or hard copies of all or part of this work for personal or classroom use is granted without fee provided that copies are not made or distributed for profit or commercial advantage and that copies bear this notice and the full citation on the first page. Copyrights for components of this work owned by others than ACM must be honored. Abstracting with credit is permitted. To copy otherwise, or republish, to post on servers or to redistribute to lists, requires prior specific permission and/or a fee. Request permissions from permissions@acm.org.

We can see why Haskell's monadic I/O primitives cannot be used to implement *readFile* by considering a program that, say, inputs a file and uses filter to print all the characters except digits. With readFile, input and output actions will be *implicitly* interleaved as the program demands input data, with the demand begin controlled by a function filter that operates on lists of characters and knows nothing about the I/O process that produces the list. The monadic I/O primitives, on the other hand, enforce an explicit ordering of I/O actions, as can be seen by considering the existence of an implementation where the I/O state is threaded through the program. If a program inputs from one file and outputs to another, then the interleaving of the input and output actions must be determined by the program, and this cannot be done by considering the two files separately.

These limitations of stream-based I/O have led programmers to want more general frameworks for stream processing, where each component in a pipeline can communicate explicitly on channels to its left and right, but also perform out-of-band I/O actions of its own. It then becomes possible for both ends of a pipeline to interact with the I/O system, perhaps reading an input file and writing an output file in explicit chunks, or prompting for input as it is required by the program. Both the Pipes [\[Gonzalez 2012\]](#page-21-0) and Conduit [\[Snoyman 2011\]](#page-22-1) packages for Haskell provide this kind of facility.

In this paper, we give two implementations of a pipeline-like toolkit that is a bit simpler than the ones presented by these packages, providing a monad for composing sequential processes, and also an operation ∥ that takes two processes and joins the output channel of one to the input channel of the other, making them behave like a single process. Pipelines are attractive as a presentation of coroutines because they have a natural scheduling strategy – demand-driven evaluation – that avoids any need to introduce operating-system-like data structures and arbitrary scheduling algorithms in the implementation. Working with them feels more like exploring the semantics of a language than implementing an operating system.

The first implementation we give is similar to the existing Haskell packages, and uses an interpreter or trampoline to execute a pipeline step-by-step, with (broadly speaking) one bounce of the trampoline for each communication step done by the pipeline. But trampolining is known as a technique for getting the effect of tail recursion in languages that don't provide it directly, and specifically as a way of enabling us to program in continuation-passing style in such languages; and Haskell is not a language that is defective in its support for tail recursion. So why not look for an implementation of pipelines that uses continuations directly? That is the idea behind the second implementation given here. It represents the context of a process using a pair of continuations, either of which can be passed as an argument to the other; this presents a tricky but solvable problem with types.

After showing the two implementations, we continue with an analysis of their efficiency, together with experimental results that show that the continuation-based implementation is consistently faster on small test programs, and in some circumstances offers a linear order of growth of running time where the direct-style program suffers quadratic growth. The next section discusses the relationship between the implementations as revealed by a representation function that converts from one to the other, allowing the better implementation to be derived systematically. Then we show how the continuation-based toolkit can be extended beyond strictly linear pipelines to allow forks and joins.

Both the Pipes and Conduit libraries are equipped with rewrite rules that are intended to allow the Haskell compiler to transform away the intermediate streams in simple cases and produce a program in iterative form. We do not consider these rules here, but since they depend on algebraic properties of the combinators and not on their implementation or the representation of processes, they should transfer to both of the implementations considered here.

This paper uses the notation of Haskell, and it is assumed that the reader has a basic familiarity with Haskell and with the use of monads to structure programs that exploit computational effects. However, the designs we discuss could be replicated in other functional languages that support tail calls, and (except where explicitly noted) no reliance is made on the laziness of Haskell.

# <span id="page-2-0"></span>2 PIPELINES

Before presenting the two implementations of a pipeline toolkit, we will define the interface that both of them will satisfy, and give some examples of programs that could be run with either of them.

We shall study a class of type constructors  $\nu \nu \rho \alpha$  with the following properties:

- A value of type  $\pi$  *pipe ι o α* represents a process with a single *input channel* capable of transmitting values of type *i*, a single *output channel* for values of type *o*, and the possibility of *terminating and yielding a value of type*  $\alpha$ *.*
- For any *i* and *o*, the type constructor *pipe io* is a monad, with an operation *return* ::  $\alpha \rightarrow$  $pipe \iota \sigma \alpha$  that immediately terminates, yielding the value passed as an argument, and an operation

$$
(\gg =) :: pipe \iota \circ \alpha \to (\alpha \to pipe \iota \circ \beta) \to pipe \iota \circ \beta
$$

that composes two processes sequentially, running the first one until it terminates, then passing the value it yields to the second one.

- There are processes *input* :: *pipe ι o ι* and *output* ::  $o \rightarrow pipe \iota o()$  that communicate on the input and output channels. Both terminate as soon as the communication has happened, with output taking as a parameter the value it should send, and input yielding as its result the value it has received.
- Two processes  $p$  ::  $pipe \iota \eta()$  and  $q$  ::  $pipe \eta o()$  can be combined into a single process  $p \parallel q$  :: pipe  $\iota$  o(), by joining the output channel of p to the input channel of q and hiding it, so that the combined process has an input channel internally connected to  $p$  and an output channel internally connected to  $q$ . The symbol  $\parallel$  is intended to suggest the pipe operator in the unix shell. The result type of ( ) for the processes p and q encode the fact that p and q cannot produce any sensible return value, and in our implementations it becomes an error if they ever do terminate.
- If e is an I/O action of type IO  $\alpha$ , then effect  $e$  :: pipe  $\iota \circ \alpha$  is a process that performs the action e and returns the resulting value. Also, exit ::  $\dot{p}$  pipe  $\iota \circ \alpha$  is a process that causes the entire processing pipeline to terminate.

The declarations of input, output, ∥, effect and exit are packaged in the following class declaration:

```
class \forall ιο · Monad (pipe ιο) \Rightarrow PipeKit pipe where
   input :: pipe ι o ι
   output :: o \rightarrow pipe \iota o()(\|): pipe \iota \eta() \to pipe \eta o() \to pipe \iota o \alphaeffect :: IO \alpha \rightarrow pipe ι ο α
   exit :: pipe \iota \circ \alpha
```
If pipe is an instance of PipeKit, then we expect also that  $pipe \iota \iota$  will be a monad for each choice of types  $\iota$  and  $o$ : that is the intended implication of the universally quantified constraint shown above. Although such constraints are not part of the Haskell type system, there is a way of expressing them with the following coding trick, due to [Trifonov](#page-22-2) [\[2003\]](#page-22-2). First, we introduce a type class Monad  $f$ , like Monad but with extra type parameters.

class Monad\_f m where return\_ $f :: \alpha \rightarrow m \iota \circ \alpha$ bind\_f ::  $m \iota \circ \alpha \to (\alpha \to m \iota \circ \beta) \to m \iota \circ \beta$ 

If m is an instance of Monad f then naturally  $m \omega$  is an instance of Monad.

instance Monad  $f m \Rightarrow Monad (m \iota o)$  where  $return = return f$  $(\gg=)=bind$  f

With these definitions in place, we can replace the quantified constraint  $\forall \iota \circ \iota \cdot \text{Monad}$  (pipe  $\iota \circ \iota$ ) with the simple constraint Monad  $f$  pipe, and replace all instance declarations for Monad (pipe  $\iota$  o) that appear below with the corresponding instance declarations for *Monad*  $f$  *pipe*. This trick depends on the FlexibleInstances extension of GHC.

Simple examples of processes include *upfromn*, which outputs the integers n,  $n + 1$ , ..., and filter test, which forever inputs values and passes on those that satisfy a boolean test. As with most processes we shall define, these are generic in the pipeline toolkit.

```
upfrom :: PipeKit pipe \Rightarrow Int \rightarrow pipe () Int ()
upfrom n = do output n; upfrom (n + 1)filter :: PipeKit pipe \Rightarrow (\alpha \rightarrow \text{Bool}) \rightarrow pipe \alpha \alpha()filter test = forever (do x \leftarrow input; if test x then output x else skip)
```
The helpers forever and skip are defined as follows.

```
forever :: Monad m \Rightarrow m \alpha \rightarrow m \betaforever p = q where q = p \gg qskip :: Monad m \Rightarrow m()skip = return()
```
We can form the composite process upfrom  $0 \parallel$  filter odd to make a process that outputs only the odd integers. Note that neither this process nor its components ever terminate, and this is normal for processes that are composed in a pipeline. An individual action like input does terminate, returning the value that has been received, and we exploit this in defining filter, combining input and output with the **do** notation to describe the cyclic action that *filter* performs.

For simplicity of implementation, processes that are directly combined into a pipeline using ∥ are actually forbidden from terminating, and we will rely on exit to halt the program instead. If desired, it would be simple enough to adopt the convention that a process that terminates sends a sentinel value bye to the process to its right, just by replacing each process  $p$  with the process  $p \gg$  forever (output bye). We could additionally adopt the convention that all the values transmitted on channels have type  $Maybe \alpha$  and set  $bye = None$ , but these are options independent of the other choices we face. Alternatively, the distinction between processes that may terminate and those that must not do so can be made more rigid by introducing an empty type *Empty* and replacing the type  $\pi \nu$  ( ) that we have used for non-terminating processes with *pipe ι ο Empty*, using the type system to make it impossible to use *return* in defining such a process.

We can use these operations to write interesting programs. For example, here is the definition of a process  $\textit{primes}\,n$  that outputs the first  $n$  primes by repeatedly filtering the stream of natural numbers.

primes :: PipeKit pipe  $\Rightarrow$  Int  $\rightarrow$  pipe () Int () primes  $n = upfrom 2 \parallel sieve \parallel Pipe, take n$ 

sieve :: PipeKit pipe  $\Rightarrow$  pipe Int Int () sieve = **do**  $p \leftarrow input$ ; output p; Pipe.filter ( $\lambda x \rightarrow x$  mod  $p \neq 0$ ) || sieve

This uses the utility function *filter* defined earlier, which we will begin writing as Pipe. filter to avoid confusion with the well-known function List.filter acting on lists. Another function Pipe.take n exits (stopping the whole program) after passing on  $n$  values.

take :: PipeKit pipe  $\Rightarrow$  Int  $\rightarrow$  pipe  $\alpha \alpha()$ take  $n =$  if  $n \equiv 0$  then exit else (do  $x \leftarrow input$ ; output x; take  $(n - 1)$ )

This program at least (since it performs no input) could have been written as a conventional composition of functions on lazy streams, but it illustrates well enough the feeling of the programming style. We will compare it for speed with the conventional version later.

It would take us too far afield to present an entire interactive language implementation, though that was the author's motivation for studying pipelines. As a substitute, here is a program that prompts for lines of input with "<", reverses each one, and prints the reversed line labelled with ">". Note that both readLine and putLine use effect to interact with the I/O system.

```
rev :: PipeKit pipe \Rightarrow pipe()()()rev = forever readLine ∥ Pipe.map reverse ∥ forever putLine
readLine :: PipeKit pipe \Rightarrow pipe u String ()
readLine = \bf{do} s \leftarrow effect (\bf{do} putStr"<"; getLine); output s
putLine :: PipeKit pipe \Rightarrow pipe String v()
putLine =do s \leftarrow input; effect (putStrLn(">" ++ s))
```
This uses another generic utility function Pipe.map, defined as follows.

map :: PipeKit pipe  $\Rightarrow$   $(a \rightarrow b) \rightarrow$  pipe a b ()  $map f = forever$  (do  $x \leftarrow input; output(f x)$ )

With these examples as motivation, we now turn to the task of implementing the pipeline toolkit.

# <span id="page-4-0"></span>3 A DIRECT IMPLEMENTATION

The first implementation represents each process as a function that returns its first action as a concrete command, with the future behaviour of the process embedded within it as another process value. Sequential and parallel composition are then implemented by case analysis on the processes being combined, interpreting their input and output actions in an appropriate way.

In this style of implementation, a process has type DirectPipe ι o a, defined as follows:

```
data DirectPipe ι ο \alpha =
      Input (\iota \rightarrow DirectPipe \iota \circ \alpha)
   | Output o (DirectPipe ι o α)
   | Done α
```
The constructors Input and Output represent processes that have paused waiting for input or output.

- In the case *Input h*, the argument h is a function to apply to an input value  $v$  when it arrives.
- In the case *Output v r*, the value *v* is being output, and *r* represents the rest of the process after the output.

In both cases, part of the value is another process h v or r of type DirectPipe ι ο  $\alpha$ , representing a suspended state. If we care, we can rely on laziness to ensure that this suspended state is not

explored further until the next action is needed, or in a strict language we could write " $\lambda() \rightarrow$ " systematically to make the delay explicit.

• As a third option, the value *Done x* represents a process that has terminated and yielded a value x.

For a full implementation of the pipeline toolkit, we also need constructors for *DirectPipe* that correspond to effect and exit.

**data** DirectPipe 
$$
\iota \circ \alpha = \dots
$$
  
  $\forall \beta \cdot Effect (IO \beta) (\beta \rightarrow DirectPipe \iota \circ \alpha)$   
  $\vdots$   $Exit$ 

Note that the *ExistentialQuantification* extension of GHC is needed here. Supporting effect and exit also requires additional cases in each function that consumes DirectPipe values, and specifically in the implementations of ≫= and ∥ that are given below. This code is omitted in the paper because it adds nothing to the discussion, but it is included in the accompanying code archive.

We need to make *DirectPipe ι* o into a monad, and this means considering how to turn  $p \gg f$  into a process, where  $p$  is itself a process represented as above, and  $f$  is a function that can consume any value x yielded by p. Both p and f x will share the same input and output channels, so that input or output by either of them will become input or output by the whole process. (We will consider below the different operation ∥ that interleaves two processes and connects their channels together.)

To define  $p \gg f$ , we can use case analysis on the value p. It is helpful to consider first the case  $p = Output \, v$ ; here v is a value output by p, and r captures its future behaviour. It's clear that the value v should become an output of the compound process  $p \gg f$ ; but what about the future behaviour of that process? We still have the remainder  $r$  of  $p$ , and after that we still have  $f$  to do: so the correct action of the compound process is *Output v* ( $r \gg f$ ).

Similar reasoning applies when  $p$  performs an input action *Input h*, where the handler function h will receive whatever value is input. In this case, the correct behaviour is to take the input  $v$  and form  $h v \gg f$ , so the compound process should be *Input* ( $\lambda v \rightarrow h v \gg f$ ). Putting these ideas together gives the following instance declaration.

<span id="page-5-3"></span><span id="page-5-0"></span>**instance** Monad (DirectPipe to) **where**  
\nreturn 
$$
x = \text{Done } x
$$
 (1)  
\n $p \gg = f =$   
\n**case**  $p$  **of**  
\nInput  $h \rightarrow \text{Input} (\lambda v \rightarrow hv \gg = f)$   
\nOutput  $v \rightarrow \text{Output } v (r \gg = f)$   
\nDonex  $\rightarrow fx$ 

Note that the process  $p \gg f$  becomes f x when p terminates; but until that point, every input or output action of  $p$  is reflected as an input or output of the compound process, and a composition  $h v \gg f$  or  $r \gg f$  survives to deal with the next input or output action.

Having made DirectPipe ι o into a monad, we can now turn attention to the operations specific to PipeKit. For input and output, we can use the corresponding constructors of the DirectPipe type fairly directly.

<span id="page-5-2"></span><span id="page-5-1"></span>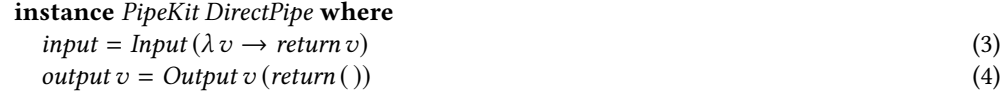

To implement the operation  $p \parallel q$  we will again need to use case analysis on the form of a process. To make the evaluation nicely demand-driven, it seems best to begin with  $q$ . If  $q$  starts by outputting,

Output v r, then so does the pipe, and the case is easily dealt with as Output v (p  $\| r$ ). If q inputs as *Input h*, on the other hand, we need to activate  $p$ , keeping the handler function h until such time as p outputs. Running p under these conditions is the function of the helper function  $\parallel'$  in the following code.

```
instance PipeKit DirectPipe where ... p \parallel q =p \parallel q = (5)
    case q of
       Input h \longrightarrow p \parallel' hOutput v r \rightarrow Output v (p || r)Done x \rightarrow error "terminated"
    where
      p \parallel' h ='h = (6)case p of
           Input g \longrightarrow Input(\lambda v \rightarrow gv \parallel' h)Output v r \rightarrow r \parallel h vDone x \rightarrow error"terminated"
```
We note again that the definition of  $p \parallel q$  forms a new process with the shape  $p \parallel r$  or  $r \parallel' h$  after each input or output action.

To make these pipelines useful, we need to be able to connect them to the outside world, and this is the point where we meet the top-level trampoline: at each bounce, it performs an input or output action by interpreting it in terms of the IO monad, and loops to find the next action.

```
runDirPipe :: (Read \iota, Show \iota) \Rightarrow DirectPipe \iota \iota \iota() \rightarrow IO()runDirPipe p =case p of
       Input h \rightarrow (do v \leftarrow \text{readLn}; \text{runDirPipe}(h \, v))
       Output v r \rightarrow (do print v; runDirPipe r)
      Done() \rightarrow skip
```
Though they are useful for testing, strictly speaking these implicit connections between the ends of a pipeline and the I/O system are superfluous, because we can take any pipeline and sandwich it between processes like readLine and putLine (defined in Section [2\)](#page-2-0) that make the connections explicit, and can be adapted to read from and write to any file.

In this direct implementation, if we form a lengthy pipeline of processes such as

 $(p_1 || p_2) || (p_3 || (p_4 || p_5)),$ 

then an input action of  $p_1$  or an output action of  $p_5$  must filter to the top level and result in an external input or output action. However, when (say)  $p_4$  wants to input, the communication is mediated by the instance of  $\parallel$  that is its common ancestor with  $p_3$ , and the input request must propagate only that far. Communication between  $p_2$  and  $p_3$  must propagate to the outermost instance of  $\parallel$ , while that between  $p_1$  and  $p_2$  uses the  $\parallel$  instance that immediately encloses them. Functionally, the ∥ operation is associative, but as we will see later, the efficiency of a program using this implementation of pipes can depend crucially on the way in which the pipeline is put together.

# <span id="page-6-0"></span>4 A CONTINUATION-BASED IMPLEMENTATION

A second implementation of the pipeline toolkit makes heavy use of continuations, in particular to represent the saved state of suspended processes. Each process will become a function that accepts three continuations, one for input, a second for output, and a third that is called when the process terminates.

To set up the framework, we can begin with a monad that turns ordinary monadic programs into continuation-passing style. In this style, the type  $\theta \to \phi$  of functions from  $\theta$  to  $\phi$  is replaced by the type

 $\theta \rightarrow (\phi \rightarrow Result) \rightarrow Result,$ 

for some type Result of 'final answers'. A function of this type receives both an input  $x$  of type θ and a continuation k of type  $φ$  → Result; instead of returning its result (of type  $φ$ ) directly, it instead calls the continuation k, passing the result to it, so that the value that is eventually returned is whatever final answer of type Result is computed by  $k$ . The basic monad of continuations is defined by

type  $M \alpha = (\alpha \rightarrow Result) \rightarrow Result,$ 

so that the function type shown above is  $\theta \to M\phi$ . There are well-known definitions of the operations return and ( $\gg$ =) for this monad: return x calls its continuation with the value x, and  $p \gg f$  calls p with a continuation that, when applied to an argument x, calls f x in turn. Versions of these appear below.

We can begin to define the types needed for a continuation-based toolkit by introducing a type ContPipe with this shape, but parametrising both it and the Result type with the types  $\iota$  and  $\iota$  of the input and output channels. We use **newtype** so that it is possible to make *ContPipe* an instance of various type classes.

newtype  $ContPipe \iota o \alpha =$ MakePipe { runPipe :: Cont ι o  $\alpha \rightarrow$  Result ι o }

**type** *Cont* 
$$
\iota
$$
 *o*  $\alpha = \alpha \rightarrow$  *Result*  $\iota$  *o*

The notation  $\{ runPipe:: \ldots\}$  is a Haskell idiom for defining an inverse *runPipe* to the constructor MakePipe; both are elided at run-time. For clarity, we have also named the type  $Conti\circ \alpha$  of continuations expecting a value of type  $\alpha$ . This definition gives us enough structure to make ContPipe ι o into a monad for fixed types  $\iota$  and  $o$ , in a way that precisely matches the basic monad of continuations.

<span id="page-7-1"></span><span id="page-7-0"></span>
$$
\begin{aligned}\n\text{instance } \text{Monad } (\text{ContPipe } \iota \mathbf{o}) \text{ where} \\
\text{return } x = \text{MakePipe } (\lambda \, k \to k \, x) \\
p \gg&= f = \\
\text{MakePipe } (\lambda \, k \to \text{runPipe } p \, (\lambda \, x \to \text{runPipe } (f \, x) \, k))\n\end{aligned}\n\tag{7}
$$

In order to implement a pipeline toolkit, however, we must give each process more than a single continuation that it calls when it terminates. As indicated, we shall use three continuations instead of one: for a process of type  $ContPipe\wr o\alpha$ ,

- the normal continuation, of type Cont  $\iota \circ \alpha$ , is called when the process terminates. This has been introduced above.
- the input continuation, of type  $InCont\,\iota$ , is called when the process stops to request input.
- the output continuation, of type *OutCont o*, is called when the process produces an output.

We can accommodate this by revealing that the type Result  $\iota$  o actually has some internal structure, defining it in terms of another type Answer that we will fill in (much) later.

type Result  $\iota$  o = InCont  $\iota \rightarrow OutCont \circ \rightarrow Answer$ 

Because the Result type appears twice in the definition of ContPipe – once directly, and once in the definition of Cont – this definition implies that not only will a process of type ContPipe receive these two extra continuations, but it will also pass on similar ones when it terminates by calling its own normal continuation.

The types of the input and output continuations themselves present a small problem, because in activating an input continuation, we will want to pass to it the output continuation that it should use when the input is ready; and in activating an output continuation, we must give it an input continuation to use when more input is needed. This makes us sail close to the maelstrom of impredicativity, defining two types that depend on each other in a way that no finite types can. Luckily newtype comes to the rescue, and we can make the following definitions.

```
newtype InCont I =MakeInCont\{ resumeIn :: OutCont \iota \rightarrow Answer\}newtype OutCont o =MakeOutCont\{ \, resumeOut::o \rightarrow InCont\, o \rightarrow Answer\}
```
The usual inverses of the constructors are given the names resumeIn and resumeOut because they will be used to resume processes that have been suspended.

Dual to these are two functions that take a continuation – representing a process that is suspending itself – and an input or output continuation, and produce a new input or output continuation that includes the process. This makes the input and output continuations in a chain of processes behave like a pair of stacks.

```
suspendIn :: Cont ι ο () \rightarrow InCont ι \rightarrow InCont o
suspendIn k ik = MakeInCont (\lambda ok \rightarrow k () ik ok)
suspendOut :: Cont ι o ι \rightarrow OutCont o \rightarrow OutCont ι
suspendOut k ok = MakeOutCont (\lambda v ik \rightarrow k v ik ok)
```
The types are a bit tricky here: looking at the type of *suspendOut*, if we take a continuation  $k$  of type Cont  $i \circ i$ , it represents a process of type ContPipe  $i \circ \text{coub}$  at a moment when it wants to input a value of type  $\iota$ ; we are about to invoke the input continuation  $ik$  for the process, and to ik we must pass an *output* continuation of type  $OutCont<sub>l</sub>$ , telling it what to do with a value that it outputs. We obtain this output continuation by combining the process state k with the output continuation for the process, which has type  $OutConto$ . The equation defining suspendOut gives the surprisingly simple recipe for doing this. Its companion *suspendIn* is very similar, but uses the unit value ( ) to reflect the fact that no data passes from right to left in a pipeline.

We are now ready to implement the operations *input, output* and  $\parallel$ . The first two look simple and are dual to each other. To input, a process suspends itself and resumes the process to its left, and to output a value, a process suspends itself and resumes the process to its right, passing it the output value as an argument.

```
instance PipeKit ContPipe where
 input = (9)
   MakePipe (\lambda k ik ok \rightarrow resumeIn ik (suspendedOut k ok))output \, v = (10)
   MakePipe (\lambda k ik ok \rightarrow resumeOut ok v (suspendInk ik))
```
In the implementation of *input*, we use *suspendOut* to produce an output continuation for the process to the left, and in output we use suspendIn to produce an input continuation for the process to the right.

Forming the process  $p \parallel q$  amounts to calling q, but passing it an input continuation where an activation of  $p$  has been created and immediately suspended.

```
instance PipeKit ContPipe where ... p \parallel q =p \| q = (11)
    MakePipe (\lambda k ik ok \rightarrowrunPipe q k<sub>9</sub> (suspendIn (\lambda) \rightarrow runPipe p k<sub>9</sub>) ik) ok)
    where k9 = error "terminated"
```
In accordance with our conventions, both processes receive a normal continuation  $k_9$  that barks an error message if either one ever terminates.

We could have set up the whole kit of parts in a way that was polymorphic in the answer type, adding an extra type parameter  $\omega$  to each type constructor. Instead, we left the type Answer as a type still to be defined, and for programs that interact with the I/O system, it's appropriate to take Answer to be  $IO($  ). That lets us define a function  $runContPipe$  that connects a pipeline with appropriate input and output continuations at the two ends.

```
type Answer = IO()runContPipe :: (Read \, \iota, Show\, o) \Rightarrow ContPipe \, \iota \, o() \rightarrow IO()runContPipe p =runPipe p (\lambda() \_ \rightarrow skip) ik okwhere
      ik = MakeInCont (\lambda \ok \rightarrow (\text{do } x \leftarrow readLn; resumeOut ok x ik))ok = MakeOutCont (\lambda v ik \rightarrow (do print v; resumeIn ik ok))
```
These definitions can also be generalised in a different way by replacing the IO monad by an arbitrary monad  $m$  and recasting the whole construction as a monad transformer.

The operations *exit* and *effect* are easy to define in this implementation. Significantly, *exit* does not call any of its three continuations, and effect performs a top-level I/O action before calling its continuation to resume execution of the calling process.

```
instance PipeKit ContPipe where ...
   exit :: ContPipe ι o α
   exit = MakePipe(\lambda k ik ok \rightarrow skip)effect :: IO \alpha \rightarrow ContPipe \iota o \alphaeffect e = MakePipe (\lambda k ik ok \rightarrow (do x \leftarrow e; k x ik ok))
```
If we make ContPipe into a monad transformer, then effect is the lift operation.

# 5 EVALUATION

The two implementations are interchangeable, in that the sort of programs written in terms of the PipeKit interface in Section [2](#page-2-0) can be run using either one, simply by using runDirPipe or runContPipe as appropriate:

> runDirPipe (primes <sup>1000</sup>) 2 3 5 . . . 7919

Exactly identical results are obtained if we use runContPipe instead.

<span id="page-10-0"></span>

| n     | Lazy streams | DirectPipe | ContPipe | HalfPipe |
|-------|--------------|------------|----------|----------|
| 2000  | 0.07         | 0.18       | 0.06     | 0.11     |
| 3000  | 0.18         | 0.47       | 0.14     | 0.27     |
| 5000  | 0.55         | 1.56       | 0.43     | 0.85     |
| 7000  | 1.17         | 3.65       | 0.92     | 1.84     |
| 10000 | 2.71         | 9.19       | 2.13     | 4.21     |
| 15000 | 8.94         | 26.38      | 6.08     | 12.79    |
| 20000 | 21.51        | 57.05      | 13.49    | 31.09    |

Table 1. Timings for primes n (seconds)

<span id="page-10-1"></span>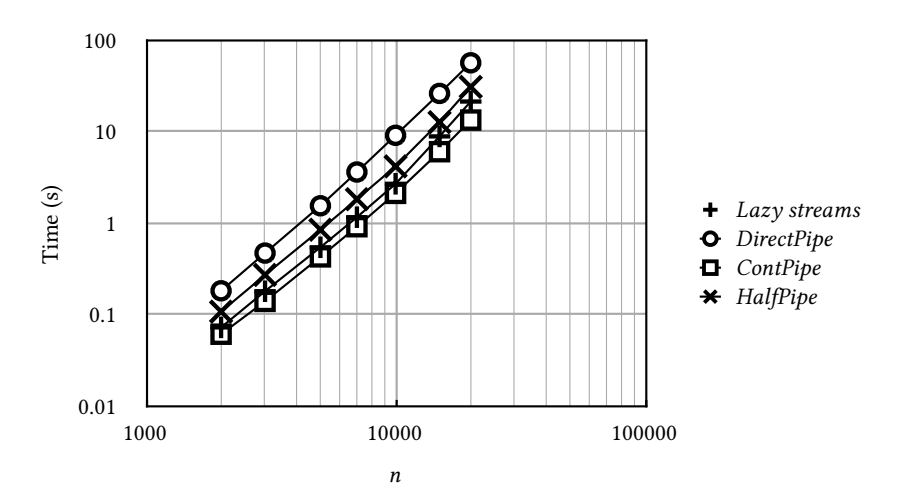

Fig. 1. Timings for primes n

There is little point in doing detailed timing studies on programs that are so simple, but it is worthwhile to get some idea of relative speeds. Each data point in Table [1](#page-10-0) was obtained by averaging 20 runs of the primes program on a machine with an Intel Core i5 processor running at 1.8GHz and 8GB of memory. Compilation was with ghc -O2. In each case, output was redirected to /dev/null. In the table, each column shows times in seconds for the program *primes n* run with a range of values of  $n$ . The same data is shown as a  $log-log$  plot in Figure [1.](#page-10-1) For reference, the first column (marked 'Lazy') shows times for a program that uses the same algorithm but is based on lazy lists. The second and third columns correspond to the direct and continuation-based implementations shown in Sections [3](#page-4-0) and [4](#page-6-0) respectively. For completeness, the final column shows another implementation HalfPipe that uses the continuation-based transformation described by [Voigtländer](#page-22-3) [\[2008\]](#page-22-3) to improve the order of growth for sequential composition ≫= while leaving the parallel composition ∥ unchanged. Details are given in the code archive accompanying this paper; a similar implementation has been used in recent versions of the Conduits package. Subsidiary experiments show that none of the running times are significantly affected by the indirection introduced by using each implementation via the type class PipeKit.

What the data reveal is that all four of these programs have running times that grow at about the same rate, but there is a more-or-less fixed ratio between their running times, with DirectPipe the slowest and HalfPipe rather faster. ContPipe and lazy streams are about equal in first place, faster than DirectPipe by a factor of 4 or more. In a real program, where a lot more work would

<span id="page-11-0"></span>

|          | DirectPipe | ContPipe | HalfPipe | DirectPipe | ContPipe | HalfPipe |
|----------|------------|----------|----------|------------|----------|----------|
| n        | seq        | seq      | seq      | par        | par      | par      |
| 2000     | 0.09       |          |          | 0.08       |          | 0.08     |
| 3000     | 0.24       |          |          | 0.24       |          | 0.24     |
| 5000     | 0.80       |          |          | 0.77       |          | 0.78     |
| 7000     | 1.81       |          |          | 1.73       |          | 1.73     |
| 10000    | 5.66       |          |          | 5.44       |          | 5.53     |
| 15000    | 19.56      |          |          | 18.78      |          | 19.05    |
| 50000    |            | 0.02     | 0.02     |            | 0.02     |          |
| 100000   |            | 0.04     | 0.03     |            | 0.04     |          |
| 200000   |            | 0.08     | 0.08     |            | 0.08     |          |
| 500000   |            | 0.20     | 0.20     |            | 0.20     |          |
| 1000000  |            | 0.39     | 0.41     |            | 0.40     |          |
| 2000000  |            | 0.80     | 0.85     |            | 0.82     |          |
| 5000000  |            | 1.99     | 2.12     |            | 2.08     |          |
| 10000000 |            | 4.06     | 4.07     |            | 4.22     |          |

Table 2. Timings for *deepSeq n* and *deepPar n* (seconds)

<span id="page-11-1"></span>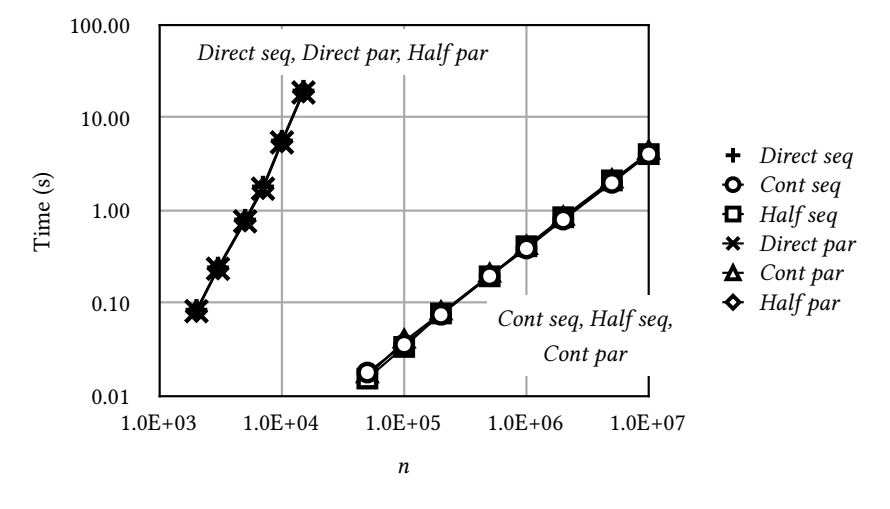

Fig. 2. Timings for  $deepSeq n$  and  $deepPar n$ 

be done by the processes between communication events, and the running time might well be dominated by I/O, the overhead of either implementation would be acceptable. It would be a shame, though, to adopt a slow implementation needlessly, and so make pipelines less practical in more communication-intensive applications.

Another set of interesting timing results come from the programs

deepSeq <sup>n</sup> <sup>∥</sup> Pipe.take <sup>n</sup>

deepPar <sup>n</sup> <sup>∥</sup> Pipe.take <sup>n</sup>,

deliberately written to show up a difference in order of growth between the two implementations, with deepSeq and deepPar defined so that

 $deepSeq n = ($ ...((forever (output 0)  $\gg$  skip)  $\gg$  skip)  $\gg$ ...)  $\gg$  skip

deepPar  $n = skip \parallel (skip \parallel (\ldots \parallel (skip \parallel (skip \parallel for every (output 0)) \ldots)),$ 

with n occurrences of *skip* in each case. The process *deepSeq n* is the result of taking a process that forever outputs 0 and nesting it deeply inside instances of the monadic bind operator, whereas the process *deepPar n* takes the same process and makes is the *last* element of a pipeline of length  $n + 1$ . We might hope that each of these processes would take a time linear in *n* to set up, and that each of the <sup>n</sup> values then sent to the following Pipe.take process would be transmitted in a constant time, so that the whole program would take a time linear in  $n$ .

Table [2](#page-11-0) shows the results of running these programs under the three implementations DirectPipe, ContPipe and  $HalfPipe$ , and the same data is plotted on  $log-log$  axes in Figure [2.](#page-11-1) It is immediately apparent that the tests fall into two groups that are orders of magnitude apart in performance, but with the results within each group closely consistent with each other. The different slopes of the lines indicate that the fast group shows linear growth, but the slow group shows an order of growth that is quadratic or worse. In point of fact, the behaviour observed shows closer to cubic than quadratic growth, and we suspect that this is caused by the program becoming dominated by garbage collection times that are proportional to the live space occupied, introducing another linear factor into the running time. Heap measurements show that the amount of storage allocated in these programs is roughly proportional to  $n^2$  as expected.

The direct implementation *DirectPipe* is in the slow group for both sequential and parallel composition; HalfPipe is in the fast group for sequential composition, but remains slow for parallel composition; while only ContPipe achieves a linear order of growth for both. The reason for the poor performance of DirectPipe is is not hard to find, for when the process q in p  $\parallel q$  performs output, the relevant case in the definition of ∥ is this one:

$$
p \parallel q =
$$
  
**case**  $q$  **of** ...; *Output*  $v$   $r \rightarrow$  *Output*  $v$   $(p \parallel r)$ ; ...

Here we see that the value of  $q$  is matched against a pattern, and a new *Output* value is constructed, with another invocation of ∥ inside it. The new *Output* value is passed to the caller, also an invocation of ∥, where the same pattern matching and construction happens again, until we reach the pipe connecting *deepPar* with *Pipe.take*, where the relevant case is found in  $\parallel'$  instead of  $\parallel$ . The upshot is that the total cost of each communication is proportional to the depth of pesting, and the whole is that the total cost of each communication is proportional to the depth of nesting, and the whole program will have at best a quadratic behaviour.

For ContPipe, no such slowdown is apparent. Indeed, we can see from the definition of ∥ that both p  $\parallel$  q and q share the same output continuation, and there are no layers of interpretive code intervening between the process that outputs the zeroes and the Pipe.take process that is consuming them.

## <span id="page-12-1"></span>6 RELATING THE IMPLEMENTATIONS

In Section [3](#page-4-0) we introduced a PipeKit instance called DirectPipe; later, in Section [4,](#page-6-0) we introduced a second instance called ContPipe. We now relate the two by defining a function

<span id="page-12-0"></span>
$$
rep::DirectPipe\,\iota\,o\,\alpha \rightarrow ContPipe\,\iota\,o\,\alpha
$$

by interpreting each constructor for DirectPipe as an instruction to call one of the three continuations expected by a process of type ContPipe:

$$
rep(Input h) = MakePipe (\lambda k ik ok \rightarrow
$$
  
**let** k' v = runPipe (rep (h v)) k **in**  
resumeln ik (suspendOut k' ok)) (12)

5:14 Michael Spivey

 $rep(Output \, v \, r) = MakePipe(\lambda \, k \, ik \, ok \rightarrow$  (13)  $\textbf{let } k'() = runPipe (repr) k \textbf{ in}$ resumeOut ok  $v$  (suspendIn k' ik))

<span id="page-13-4"></span><span id="page-13-2"></span>
$$
rep(Done x) = MakePipe (\lambda k \to k x)
$$
\n(14)

Two ideas are involved in the clauses for *Input* and *Output*: first, that a recursive call of rep allows the residual action h or p to be composed with the continuation k to form a new continuation; and second, the idea of suspending and resuming processes that is part of the continuation-based implementation of input and output.

We will now take as given the definitions of PipeKit operations on DirectPipe, and (forgetting for the moment the definitions given in Section [4\)](#page-6-0) attempt to find appropriate definitions of the operations on ContPipe that are related to the given definitions according to rep, hoping to discover afresh the same definitions we gave earlier. Informally, we can say that these definitions should be chosen in such a way that rep is a homomorphism, so that we could apply rep to a whole program written in direct style, and use the relationship between  $rep$  and the operations to drive invocations of rep inwards until the whole program is written in continuation-passing style.

Let's agree to write subscripts  $()_1$  and  $()_2$  to identify the two implementations, so that

 $return_1 :: \alpha \rightarrow DirectPipe\cup \alpha$ return<sub>2</sub> ::  $\alpha \rightarrow$  ContPipe ι ο α

The relation we seek between these two is that

<span id="page-13-0"></span>
$$
rep(return_1 x) = return_2 x,
$$
\n(15)

or in short that  $rep \cdot return_1 = return_2$ . Similarly, the two implementations of  $\gg$  are related by

<span id="page-13-1"></span>
$$
rep(p \gg=1 (\lambda x \to q)) = rep p \gg=2 (\lambda x \to rep q), \tag{16}
$$

or in short  $rep(p \gg=1$  f  $) = rep p \gg=2 (rep \cdot f)$ . Together, [\(15\)](#page-13-0) and [\(16\)](#page-13-1) amount to saying that rep is a morphism of monads. Letting the types guide us, we can complete the picture by writing down the equations,

<span id="page-13-3"></span>
$$
rep input_1 = input_2,\tag{17}
$$

$$
rep \cdot output_1 = output_2,\tag{18}
$$

$$
rep(p ||_1 q) = rep p ||_2 rep q. \tag{19}
$$

We are now looking for implementations of return<sub>2</sub>, etc., that satisfy these equations. In order to keep the calculations manageable, we can elide the **newtype** construction in *ContPipe* together with the constructor MakePipe and its inverse runPipe. When the derivation is finished, we can put them back in again, and the Haskell type checker will surely help us to do that correctly.

Primitive operations. For the primitive operations, the implementation task is easy. For example, equation [\(1\)](#page-5-0) tells us that *return*<sub>1</sub>  $x =$  Done x, so we can calculate from equations [\(15\)](#page-13-0) and [\(14\),](#page-13-2)

$$
return_2 x k = rep(Done x) k = k x,
$$

and this agrees with equation [\(7\).](#page-7-0) Again, equations [\(1\)](#page-5-0) and [\(3\)](#page-5-1) together imply that  $input_1$  = Input Done, and so (appealing to equations [\(17\),](#page-13-3) [\(12\)](#page-12-0) and [\(14\)](#page-13-2) and observing that in the following  $k' = k$ ),

$$
input2 k ik ok = rep (Input Done) k ik ok
$$
  
= let k' x = rep (Done x) k **in** resumeln ik (suspendOut k' ok)  
= resumeln ik (suspendOut k ok).

 $\overline{O}$ 

This justifies the definition [\(9\).](#page-8-0) The story for output is similar: using equations [\(1\)](#page-5-0) and [\(4\)](#page-5-2) to obtain *output*<sub>1</sub>  $v = Output v (Done())$  and applying [\(13\)](#page-13-4) and [\(14\),](#page-13-2)

$$
utput_2 v k ik ok = rep (Output v (Done)))
$$
  
= let k'() = rep (Done()) k in resumeOut ok v (suspendIn k' ik)  
= resumeOut ok v (suspendIn k ik).

This agrees with definition [\(10\).](#page-8-1)

Now we should turn attention to the combinators ≫= and ∥. Both these are defined in the direct model by case analysis on one of their arguments, and we seek a continuation-based implementation that does no case analysis. This makes it appropriate to use an inductive argument for each operation, with an appeal ultimately to fixpoint induction. The argument we shall give applies to a single collection of processes arranged in a pipeline, and does not take into account the possibility, say, that the values transmitted between processes will themselves be processes, as is entirely possible. To make the entire argument rigorous, one would have to construct logical relations in the manner presented with exemplary clarity by [Wand and Vaillancourt](#page-22-4) [\[2004\]](#page-22-4).

Sequential composition. As regards  $\gg=$ , suppose  $p_2 = rep p_1$  and  $f_2 x = rep (f_1 x)$ ; we consider three cases, and show in each case that

$$
rep(p_1 \gg=1 f_1) = p_2 (\lambda x \rightarrow f_2 x k).
$$

This justifies taking the right-hand side as the definition of  $(p_2\!\!\gg\!\!\equiv_2\!\!f_2)$  k, consistent with equation [\(8\).](#page-7-1)

• If  $p_1 = Inputh$  then using equations [\(2\)](#page-5-3) and [\(12\)](#page-12-0) gives

 $rep(p_1 \gg p_1 f_1) k$  ik ok = rep (Input ( $\lambda v \rightarrow hv \gg p_1 f_1$ )) k ik ok = resumeIn ik (suspendOut k ′ ok),

where  $k'v = rep(hv \gg =_1 f_1)k$ . But according to equation [\(12\),](#page-12-0) if  $p_2 = rep p_1$  then

 $p_2(\lambda x \rightarrow f_2 x k)$  ik ok = resumeIn ik (suspendOut k'' ok),

where  $k'' v = rep(hv)(\lambda x \rightarrow f_2 x k)$ . We may inductively assume that k' and k'' agree. • If  $p_1 = Output \, v \, r_1$  then using equations [\(2\)](#page-5-3) and [\(13\)](#page-13-4) gives

$$
rep(p_1 \gg f_1)
$$
k ik ok =  $rep(Output v(r_1 \gg f_1))$ k ik ok

 $=$  resumeOut ok v (suspendIn k' ik),

where  $k'(x) = rep(r_1 \gg r_1 f_1)k$ . Again, according to equation [\(13\),](#page-13-4) if  $p_2 = rep p_1$  then  $p_2(\lambda x \rightarrow f_2 x k)$  ik ok

 $=$  resumeOut ok y (suspendIn k'' ik),

where  $k''$  ( ) =  $rep q(\lambda x \rightarrow f_2 x k)$ . As before, we may assume that  $k'$  and  $k''$  agree.

• If  $p_1 = \text{Done } x$ , then equation [\(12\)](#page-12-0) gives  $p_2$   $k = k x$  and, using equation [\(2\),](#page-5-3) we obtain

$$
rep(p_1 \gg f_1) k = rep(f_1 x) k = f_2 x k = p_2 (\lambda x \to f_2 x k).
$$

Together, these results motivate the definition of  $\gg=2$  in Section [4.](#page-6-0)

Parallel composition. Turning now to parallel composition, the direct implementation uses two mutually recursive functions named  $\parallel_1$  and  $\parallel'_1$ , and to make an inductive argument, we must formulate hypotheses about both of them. Recall that in  $p_1 ||_1 q_1$ , it is  $q_1$  that is active, whereas in  $p_1 \parallel'_1 h_1$ , the right-hand process has evolved into a handler function  $\tilde{h}_1$  that is waiting for input, and  $p_1$  has become active in its place, until such a time as it produces output. If  $p_2 = rep_1$  and  $q_2 = rep q_1$  and  $h_2 v = rep (h_1 v)$ , we formulate the hypotheses as follows.

5:16 Michael Spivey

$$
rep(p_1 \|_1 q_1) k ik ok = q_2 k_9 (suspendIn(\lambda()) \rightarrow p_2 k_9) ik) ok,
$$
\n(20)

<span id="page-15-1"></span><span id="page-15-0"></span>
$$
rep(p_1 \parallel'_1 h_1) k \text{ } ik \text{ } ok = p_2 \text{ } k_9 \text{ } ik \text{ } (\text{suspendOut } (\lambda \text{ } \upsilon \to h_2 \text{ } \upsilon \text{ } k_9) \text{ } ok).
$$
 (21)

In both equations,  $k_9$  is the error-signalling continuation introduced in the definition of  $\parallel_2$  (equa-tion [\(11\)\)](#page-9-0). Now again we reason by cases, examining the form of  $q_1$  in our analysis of  $p_1 \parallel_1 q_1$  and the form of  $p_1$  in analysing  $p_1 \parallel'_1 h_1$ . For  $p_1 \parallel_1 q_1$ , two cases arise:

• If  $q_1 = Input h_1$ , then  $p_1 ||_1 q_1 = p_1 ||_1' h_1$ . Let  $p_2 = rep p_1$  and  $q_2 = rep q_1$  and  $h_2 v = rep(h_1 v)$ . We can expand the left hand side of [\(20\)](#page-15-0) as follows and apply induction hypothesis [\(21\)](#page-15-1) to  $p_1 \parallel'_1 h_1$ .

 $rep(p_1 \|_1 q_1) k ik ok = rep(p_1 \|_1' h_1) k ik ok$ 

 $= p_2 k_9$  ik (suspendOut ( $\lambda v \rightarrow h_2 v k_9$ ) ok).

Now we use [\(12\)](#page-12-0) on the right hand side of [\(20\),](#page-15-0) since  $q_2 = rep(Input h_1)$ .

 $q_2 k_9$  (suspendIn  $(\lambda) \rightarrow p_2 k_9$ ) ik) ok

- = resumeIn (suspendIn  $(\lambda () \rightarrow p_2 k_9)$  ik) (suspendOut  $(\lambda v \rightarrow h_2 v k_9)$  ok)
- $= p_2 k_9$  ik (suspendOut ( $\lambda v \rightarrow h_2 v k_9$ ) ok).

The two sides agree.

• If  $q_1 = Output \, v \, r_1$ , then  $p_1 ||_1 \, q_1 = Output \, v \, (p_1 ||_1 \, r_1)$ . Let  $p_2 = rep \, p_1$  and  $q_2 = rep \, q_1$  and  $r_2 = rep r_1$ . Expanding the left hand side of [\(20\)](#page-15-0) we obtain,

 $rep(p_1 \|_1 q_1) k$  ik ok = rep (Output v  $(p_1 \|_1 r_1) k$  ik ok

= resumeOut ok v (suspendIn  $(\lambda) \rightarrow rep(p_1 ||_1 r_1) k)$  ik).

Since  $q_2 = rep$  (Output v  $r_1$ ), expanding the right hand side of [\(20\)](#page-15-0) with [\(13\)](#page-13-4) gives,

 $q_2 k_9$  (suspendIn  $(\lambda) \rightarrow p_2 k_9$ ) ik) ok

= resumeOut ok v (suspendIn  $(\lambda() \rightarrow r_2 k_9)$  (suspendIn  $(\lambda() \rightarrow p_2 k_9)$  ik)).

We have reached two expressions that differ only in the way the suspended input continuation is formed. But if  $ok'$  is any output continuation, we find

resumeIn (suspendIn ( $\lambda$  ()  $\rightarrow$  rep ( $p_1 \parallel_1 r_1$ ) k) ik) ok' = rep ( $p_1 \parallel_1 r_1$ ) k ik ok',

and

resumeIn (suspendIn  $(\lambda() \rightarrow r_2 k_9)$  (suspendIn  $(\lambda() \rightarrow p_2 k_9)$  ik)) ok'

 $= r_2 k_9$  (suspendIn  $(\lambda \cap \rightarrow p_2 k_9)$  ik) ok'.

We may assume as an instance of induction hypothesis [\(20\)](#page-15-0) that these two are equal, and since *resumeIn* is injective, the two suspensions are equal also.

This completes the reasoning for  $p_1 \parallel_1 q_1$ . For  $p_1 \parallel'_1 h_1$ , again there are two cases, depending on the value of  $p_1$ .

• If  $p_1 = Input g_1$ , then  $p_1 ||_1' h_1 = Input (\lambda w \rightarrow g_1 w ||_1' h_1)$ . Putting  $p_2 = rep p_1$  and  $g_2 w =$  $rep(g_1 w)$ , we can expand the left hand side of [\(21\)](#page-15-1) as follows.

$$
rep(p_1 ||_1' h_1) k ik ok = rep(Input(\lambda w \rightarrow g_1 w ||_1' h_1)) k ik ok
$$

= resumeIn ik (suspendOut  $(\lambda w \rightarrow rep (g_1 w ||_1'h_1) k)$  ok).

Using [\(12\)](#page-12-0) on the right hand side of [\(21\)](#page-15-1) gives, since  $p_2 = rep(Input q_1)$ ,

 $p_2$  k<sub>9</sub> ik (suspendOut ( $\lambda v \rightarrow h_2 v k_9$ ) ok)

= resumeIn ik (suspendOut  $(\lambda w \rightarrow q_2 w k)$  (suspendOut  $(\lambda v \rightarrow h_2 v k_9)$  ok).

As in the second case in the previous argument, we must compare two suspensions, and a similar argument shows that they are equal.

• If  $p_1 = Output \, v \, r_1$ , then  $p_1 ||_1 h_1 = r_1 ||_1 h_1 v$ . Expanding the left hand side of [\(21\)](#page-15-1) and applying an induction hypothesis for  $r_1 ||_1 h_1 v$  gives, since  $p_2 = rep$  (Output  $v r_1$ ),

 $rep(p_1 \|_1' h_1) k \, ik \, ok = rep(r_1 \|_1 h_1 v) k \, ik \, ok$  $= h_2 v k_9$  (suspendIn ( $\lambda$  ()  $\rightarrow r_2 k_9$ ) ik) ok.

Now using [\(13\)](#page-13-4) on the right hand side of [\(21\)](#page-15-1) gives,

 $p_2$  k<sub>9</sub> ik (suspendOut ( $\lambda v \rightarrow h_2 v k_9$ ) ok) = resumeOut (suspendOut ( $\lambda v \rightarrow h_2 v k_9$ ) ok) (suspendIn ( $\lambda$  ()  $\rightarrow r_2 k_9$ ) ik)  $= h_2 v k_9$  (suspendIn  $(\lambda) \rightarrow r_2 k_9$ ) ik).

Again, the two sides agree.

This completes the inductive proof of [\(20\)](#page-15-0) and [\(21\),](#page-15-1) and justifies taking the right hand side of [\(20\)](#page-15-0) as the definition of  $p_2 ||_2 q_2$ , as we did in equation [\(11\).](#page-9-0) With this result, we have completed a derivation of the continuation-based toolkit of Section [4](#page-6-0) from the direct-style toolkit. The information that we had to inject is given by the type definitions and the function rep, which draws in definitions of suspendIn and suspendOut.

# <span id="page-16-0"></span>7 FORKS AND JOINS

The Conduit library supports, in addition to straight pipelines, constructions that allow pipelines to be grafted together at their inputs or at their outputs. Similar extensions can be made to the continuation-based pipeline toolkit. If p and q are two pipelines, then join p q is a pipeline that synchronises the outputs of p and q, outputting the pair  $(x, y)$  whenever p outputs x and q outputs y.

A simple definition of join assumes that p and q never input or terminate. Its heart is a loop, expressed with tail recursion, that runs  $p$  and then  $q$  until both are ready to output, then outputs a pair of values and repeats.

```
join_0 :: ContPipe() o() \rightarrow ContPipe() \eta() \rightarrow ContPipe() (o, \eta)()join_0 p q =
    MkPipe (\lambda k ik ok \rightarrowloop(MkInCont(runPipe p k<sub>9</sub> ik<sub>9</sub>))(MkInCont(runPipe q k<sub>9</sub> ik<sub>9</sub>)) ok)where
        loop ik<sub>1</sub> ik<sub>2</sub> ok =
            resume\_in ik<sub>1</sub> (MkOutCont (\lambda x ik'<sub>1</sub> \rightarrowresume_in ik_2 (MkOutCont (\lambda y ik'_2 \rightarrowresume_out ok (x, y) (MkInCont (\lambda ok' \rightarrowloop ik'_{1} ik'_{2} ok')))))))
```

```
ik_9 = MkInCont (\lambda_ \rightarrow error "input forbidden in join")
```
As an example, we could form the process join  $(upfrom 1)$  (primes n) that outputs the first n primes, labelling each one with its serial number, before stopping with exit.

With care, we can generalise *join* so that input actions by the two processes are interleaved, and each may terminate with a value that becomes the value of the whole construct. Because the input channel is shared by the two processes, the left context of the processes must be held in a way that is external to both of them, and a simple way to do this uses a reference cell in the IO monad. Treating the right context in a similar way allows for termination also.

```
join :: ContPipe ι o α → ContPipe ι η α → ContPipe ι (o, η) α
join p q =MkPipe (\lambda k ik ok \rightarrow do ir \leftarrow newIORef ik; or \leftarrow newIORef ok; body k ir or)where
       body k ir or =loop(MkInCont (runPipe p k_0 ik_0))(MkInCont (runPipe q k_0 ik_0))where
              loop ik<sub>1</sub> ik<sub>2</sub> =
                 resume\_in ik<sub>1</sub> (MkOutCont (\lambda x ik'<sub>1</sub> \rightarrowresume_in ik<sub>2</sub> (MkOutCont (\lambda y ik<sub>2</sub> \rightarrowdo ok \leftarrow \text{readIORef or};resume_out ok (x, y) (MkInCont (\lambda ok' \rightarrowdo writeIORef or ok'; loop ik'<sub>1</sub> ik'<sub>2</sub>)))))))
             k_0 x_{--} =do ik ← readIORef ir; ok ← readIORef or; k x ik ok
              ik_0 =MkInCont (\lambda ok' \rightarrowdo ik \leftarrow readIORef ir; resume_in ik (MkOutCont (\lambda x ik' \rightarrowdo writeIORef ir ik'; resume_out ok' x ik<sub>0</sub>)))
```
The arbitrary interleaving of input makes this generalisation perhaps less useful than it might appear, but it does show what can be done. The method used here to provide for termination can be copied for ordinary composition of pipes, but at the cost of monitoring the input and output channels in a way that would again spoil the order of growth for deeply nested compositions.

Dual to join is an operation fork that takes two processes and synchronises them on their inputs, feeding the same input value to both and interleaving their outputs. This time the two processes are first run until both are ready to input, and the driver loop then repeatedly obtains an item of input and feeds it first to one and then to the other process.

```
fork::ContPipe\cup() \rightarrow ContPipe\cup() \rightarrow ContPipe\cup()fork p q =MkPipe (\lambda k ik ok \rightarrow (do \ or \leftarrow newIORef ok; body ik or))where
            body ik or =runPipe p k_9 (MkInCont (\lambda ok<sub>1</sub> \rightarrowrunPipe q k_9 (MkInCont (\lambda ok<sub>2</sub> \rightarrowloop ik ok_1 ok<sub>2</sub>)) ok<sub>0</sub>)) ok<sub>0</sub>
                  where
                        loop ik ok<sub>1</sub> ok<sub>2</sub> =
                              resume in ik (MkOutCont (\lambda v ik' \rightarrowresume_out ok<sub>1</sub> v (MkInCont (\lambda ok'<sub>1</sub> \rightarrowresume_out ok<sub>2</sub> v (MkInCont (\lambda ok'<sub>2</sub> \rightarrow loop ik' ok'<sub>1</sub> ok'<sub>2</sub>))))))
                        ok_0 =MkOutCont (\lambda vik' \rightarrow\mathbf{do} \circ k \leftarrow \text{readIORef or}; \text{ resume} \text{ out } \text{ok } v \text{ (MkInCont (λ ok' → \text{ s.t. } \text{new} \text{ s.t. } \text{new} \text{ s.t. } \text{new} \text{ is } \text{new} \text{ s.t. } \text{new} \text{ is } \text{new} \text{ s.t. } \text{new} \text{ is } \text{new} \text{ s.t. } \text{new} \text{ is } \text{new} \text{ s.t. } \text{new} \text{ is } \text{new} \text{ s.t. } \text{new} \text{ is } \text{new} \text{ s.t. } \text{new} \text{do writeIORef or ok'; resume_in ik' ok_0)))
```
We do not provide for termination of the processes here, but the definition of fork can be extended to that when one of the processes has terminated, the other one is also run to completion, and the construct then yields the two return values as a pair. We will not try the reader's patience by including the code for this.

## 8 RELATED WORK

Our implementations of pipes share broadly the same interface as the Pipes and Conduit libraries. These evolved from an earlier library called Iteratee due to [Kiselyov](#page-22-5) [\[2012\]](#page-22-5) that implemented a different interface, with an explicit command corresponding to our *input*, but with *output* replaced by having a process return the next value to be transmitted. These conventions make it more difficult to write processes with an internal control state that persists between one output and the next, such as the sieve process in the primes program. They also require that processes with an internal data state use the State monad explicitly rather than the natural recursive scheme exemplified by our process *upfrom*. In these respects, the later libraries represent an advance in convenience over Iteratee, but where they have gained in convenience, they have arguably lost in efficiency, for Iteratee has an alternative implementation in CPS style that is reportedly faster; this paper corrects that deficiency.

The use of functional programming to simulate parallel processes has a long history, and it would be surprising if similar ideas had not been explored in the past. An important milestone is the Fudgets library of [Carlsson and Hallgren](#page-21-1) [\[1993\]](#page-21-1), a framework for GUI programming in Haskell that is based on 'stream processors', closely resembling our pipelines. The representation of stream processors and the implementation of what the authors call 'serial composition' closely resemble the direct-style representation of pipelines and implementation of parallel composition in our Section [3.](#page-4-0) They also describe an operation that they call 'parallel composition' that resembles the fork combinator in our Section [7.](#page-16-0)

Interestingly, [Claessen](#page-21-2) [\[2004\]](#page-21-2) describes a library of parser combinators that uses a type very similar to DirectPipe, but implements disjunction of parsers by an operation like fork that collects the results produced by both operands, gaining efficiency by exploring the search space generated by the grammar in a breadth-first instead of depth-first manner.

These implementations, like *DirectPipe* and the *Pipes* and *Conduits* libraries, make use of continuations in a local way, because the argument of Input is a function to be invoked when input is ready, or in common terminology, a callback: it encodes the future of the process that invokes the input action. But this is different from true continuation-passing style, which demands that all calls are in tail position, and all functions return the final Answer type, so a continuation encodes the entire future of the computation.

The use of continuation-passing style to encode lazy streams seems to be part of the folk-lore, and gives an alternative motivation for the definitions in Section [4.](#page-6-0) The type  $Stream \alpha$  of infinite streams over  $\alpha$  can be viewed as a solution to the domain equation

Stream  $\alpha \cong (\alpha, \text{Stream } \alpha)$ .

Adopting continuation-passing style and currying, the above equation becomes

 $Stream \alpha \cong (\alpha \rightarrow Stream \alpha \rightarrow Answer) \rightarrow Answer$ 

If we name the parenthesised, inner type  $StreamCont \alpha$ , we reach the pair of equations,

Stream  $\alpha \cong$  StreamCont  $\alpha \rightarrow$  Answer StreamCont  $\alpha \cong \alpha \to \text{Stream } \alpha \to \text{Answer},$  making an obvious connection with the types  $InCont \alpha$  and  $OutCont \alpha$  defined in Section [4.](#page-6-0) On this view, a process with one input channel and one output channel becomes a function *Stream*  $\iota \rightarrow$ Streamo whose type expands to

 $Stream \iota \rightarrow StreamCont \iota \rightarrow Answer$ ,

making the connection with ContPipe all the more apparent. Pseudo-parallel composition of pipes becomes composition of functions from streams to streams, and composition expressed in CPS gives the essence of the definition of ∥ from Section [4.](#page-6-0)

[Shivers and Might](#page-22-6) [\[2006\]](#page-22-6) use exactly this representation of processes, and provide primitives identical with our input, output and ∥, implementing them first in Scheme and then in SML with callcc. They consider the extent to which compiler optimisations can fuse processes together, removing needless communication between them. Against the background of this earlier work, the contribution of the present paper can be seen as showing that these ideas can be used to implement the monadic interface in Section [2,](#page-2-0) and showing that the direct and continuationpassing implementations are related by the algebraic reasoning in Section [6.](#page-12-1)

[Hinze](#page-21-3) [\[2000\]](#page-21-3) gives hints for deriving an efficient, continuation-passing implementation of backtracking, by discerning the most general context in which a process may run, and choosing the types of continuations accordingly. It is not clear whether the continuation-based implementation of coroutines given in this paper could be derived by a similar process of discernment, but the function rep does a similar job of revealing the relationship between the commands that may be invoked by a process and the continuations that form its context. A later paper [\[Hinze 2012\]](#page-22-7) makes the connection between these programming ideas and concepts from Category Theory.

In Functional Reactive Programming, the dominant metaphor is time-dependent signals, conceived in the abstract as functions  $Time \rightarrow \alpha$ , but implemented as streams of discrete samples. [Perez et al.](#page-22-8) [\[2016\]](#page-22-8) have shown that the absolute measure of time may be treated independently of other aspects of the framework. They study monadic stream functions, with a type MSF m  $\alpha \beta$ which may be defined for an arbitrary monad  $m$  by

newtype  $MSF$  m  $\alpha \beta =$ MakeMSF { step ::  $\alpha \rightarrow m(\beta, \text{MSF} \mid \alpha \beta)$  }

Via the monad m, it is possible to permit side effects and IO (by taking  $m = I_O$ ), but also to re-introduce time-dependence (by taking  $m = ReaderT$  Time).

There is a composition operator defined in essence by

(∥) :: Monad m ⇒ MSF m α β → MSF m β γ → MSF α γ p ∥ q = MakeMSF (λ x → do (y,<sup>p</sup> ′ ) ← step p x; (z,q ′ ) ← step <sup>q</sup> <sup>y</sup>; return (z,<sup>p</sup> ′ ∥ q ′ )

This reveals the synchronous, lock-step nature of the framework, since both  $p$  and  $q$  take a step in each step of p  $|| q$ . The one-to-one correspondence between inputs and outputs of a process that is natural in this framework contrasts with the one-to-many or many-to-one or indeed many-to-many relationships that are possible with asynchronous pipelines.

In such a system, the asymptotic slowdown shown by our version of pipelines cannot happen. However it is put together, a chain of n processes will form a binary tree with  $n-1$  isntances of the ∥ operator as internal nodes. If each process does at least a fixed amount of work in each step, and if the overhead introduced by ∥ is bounded by a constant, then the overhead will be at most a fixed proportion of the work done. Note that the expression  $p' \|\, q'$  appearing at the end of the definition

of ∥ might reasonably be called a continuation, since it is a function representing the future of the process; but as before, that doesn't mean that continuation-passing style is being exploited here.

Other, earlier realisations of FRP such as Yampa [\[Hudak et al.](#page-22-9) [2002\]](#page-22-9) offer similar composition operators, specialised to timed updates, that maintain the synchronous nature of the execution, and use a similar, continuation-based representation of the system state [\[Nilsson et al.](#page-22-10) [2002\]](#page-22-10). In these systems, it is fruitful to optimise the implementation in a different way, by having a representation of processes that identifies those processes known to be, for example, constant in value or a pure, stateless transformation, and having the combining forms treat them specially.

Netwire [\[Söylemez 2016\]](#page-22-11) is another realisation of FRP that breaks the one-to-one correspondence between inputs and outputs by allowing components not to produce an output on some cycles, and also uses a continuation-based representation of system state. Nevertheless, the execution model remains synchronous, with missing values represented by replacing  $\alpha$  with Maybe  $\alpha$  where necessary. By way of contrast [\[van der Ploeg 2013\]](#page-22-12) adopts an asynchronous model of execution for FRP, and represents reactive components for events  $\epsilon$  by the type

```
data React \epsilon \alpha =Done α
   | Await (Request \epsilon) (Occur \epsilon \to React \epsilon \alpha),
```
where both Request  $\epsilon$  and React  $\epsilon$  represent sets of events, with obvious connections to our direct implementation of processes. It would be interesting to investigate whether a CPS version is possible.

Lastly, it seems relevant to mention [ReactiveX](#page-22-13) [\[2015\]](#page-22-13), a library for reactive programming that is implemented for multiple languages. In ReactiveX, an Observable presents a stream of values using a callback (arguably equivalent to a continuation), but the interface is rather different and lacks the symmetry between input and output that is shown by the Pipes and Conduit libraries in Haskell.

### 9 CONCLUSION

We have studied an interface for creating process pipelines, and two implementations, one similar to the existing Haskell libraries, and another that uses continuations. Neither implementation is very much more complex than the other in terms of code size, though the type structure of the continuation-based implementation is a bit more intricate. For simple test programs where communication dominates, the continuation-based implementation is substantially faster, and sometimes faster even than the native lazy streams of Haskell. In addition, it is possible to find deeply nested programs of different kinds where the direct implementation suffers a slow-down that the continuation-based implementation avoids.

The difference between the two implementations can be understood in the following terms. When a process suspends itself for input or output in the direct implementation, the signal to suspend is noticed by each element in the chain of dynamic contexts leading to the point of suspension, and a data structure representing the suspended state is built at that point. If the program suspends many times in the same place, then the same data structure is built each time. The continuation-based implementation already has a representation of the execution context in the form of the current continuations, so there is no need to build a fresh one.

The impact of this slow-down in the case of sequential composition is well known, and there is a uniform technique for improving programs that are based on a 'free monad' by introducing continuations [\[Voigtländer 2008\]](#page-22-3). This technique explains the relationship between the two implementations of pipes given here, at least as regards sequential composition; for parallel composition, however, the continuation-based implementation does not appear to fall into this pattern, and an extra ingredient in the form of the mutually applicable input and output continuations

seems to be needed. With that ingredient, the derivation in Section [6](#page-12-1) shows how the details of the implementation follow automatically.

For simplicity, we have forbidden processes from terminating when they are composed in parallel. As noted above, we can easily observe a convention that a process that terminates will forever output a sentinel value to indicate end-of-stream: but that in essence means that we forbid it from terminating at all. Alternatively, we could follow each pipeline component with a call of exit, so as to stop the whole program and return from the enclosing runContPipe call.

As a third possibility, we might want the convention that the first process to terminate in a pipeline of parallel processes immediately terminates the whole pipeline, but allows other parts of the program to continue. The difficulty raised by this is that the context of a process in our implementation consists only of its input and output continuations. This becomes problematic if, say process  $p_3$  terminates in the program

 $p_1 \parallel ((p_2 \parallel p_3 \parallel p_4) \gg q) \parallel p_5.$ 

In this case, termination of  $p_3$  should cause immediate termination of the three-process pipeline of which it is part, and leave the process q to run in a pipeline that also contains  $p_1$  and  $p_5$  in their current state. The problem is that, if the input and output continuations of  $p_3$  are represented as simple functions, then we have no access to the states of  $p_1$  and  $p_5$  that are embedded within them. Even where the types permit, it is quite wrong to treat termination of  $p_3$  by applying the continuation for  $p_2 || p_3 || p_4$  to its current input and output continuations, for that would leave q sandwiched between the remnants of  $p_2$  and  $p_4$ .

It would be good to find out whether the behaviour proposed as correct can be made consistent with other desirable properties of the toolkit, whether an appropriate, concrete representation of continuations that permits inspection would allow it to be implemented, and what the effect would be on the execution speed of basic pipeline operations. It might also be fruitful to explore a design suggested by the stream processing language Ziria [\[Stewart et al.](#page-22-14) [2015\]](#page-22-14), where the type system ensures that in a parallel composition  $p \parallel q$  at most one of p and q may terminate with a result. We leave these questions for future investigation.

More widely, one can imagine any number of schemes where independent sequential processes communicate with others by sending messages, and it is natural to describe such protocols in an operational style using a free monad plus an interpreter for the messages. It would be interesting to study whether continuation-based implementations of such schemes could be derived in a systematic way that generalises the calculation done in this paper.

## ACKNOWLEDGMENTS

The author thanks Jeff Polakow for a fruitful correspondence about the representation of streams in CPS.

#### REFERENCES

- <span id="page-21-1"></span>Magnus Carlsson and Thomas Hallgren. 1993. FUDGETS: A Graphical User Interface in a Lazy Functional Language. In Proceedings of the Conference on Functional Programming Languages and Computer Architecture (FPCA '93). ACM, New York, NY, USA, 321–330.<https://doi.org/10.1145/165180.165228>
- <span id="page-21-2"></span>Koen Claessen. 2004. Parallel Parsing Processes. J. Funct. Program. 14, 6 (2004), 741–757. [https://doi.org/10.1017/](https://doi.org/10.1017/S0956796804005192) [S0956796804005192](https://doi.org/10.1017/S0956796804005192)

<span id="page-21-0"></span>Gabriel Gonzalez. 2012. Haskell Pipes library. (2012).<http://hackage.haskell.org/package/pipes>

<span id="page-21-3"></span>Ralf Hinze. 2000. Deriving backtracking monad transformers. In Proceedings of the Fifth ACM SIGPLAN International Conference on Functional Programming (ICFP '00), Montreal, Canada, September 18-21, 2000., Martin Odersky and Philip Wadler (Eds.). ACM, 186–197.<https://doi.org/10.1145/351240.351258>

- <span id="page-22-7"></span><span id="page-22-0"></span>Ralf Hinze. 2012. Kan Extensions for Program Optimisation Or: Art and Dan Explain an Old Trick. In Mathematics of Program Construction - 11th International Conference, MPC 2012, Madrid, Spain, June 25-27, 2012. Proceedings, Jeremy Gibbons and Pablo Nogueira (Eds.). 324–362. [https://doi.org/10.1007/978-3-642-31113-0\\_16](https://doi.org/10.1007/978-3-642-31113-0_16)
- <span id="page-22-9"></span>Paul Hudak, Antony Courtney, Henrik Nilsson, and John Peterson. 2002. Arrows, Robots, and Functional Reactive Programming. In Advanced Functional Programming, 4th International School, AFP 2002, Oxford, UK, August 19-24, 2002, Revised Lectures. 159–187. [https://doi.org/10.1007/978-3-540-44833-4\\_6](https://doi.org/10.1007/978-3-540-44833-4_6)
- <span id="page-22-5"></span>Oleg Kiselyov. 2012. Iteratees. In Functional and Logic Programming - 11th International Symposium, FLOPS 2012, Kobe, Japan, May 23-25, 2012. Proceedings (Lecture Notes in Computer Science), Tom Schrijvers and Peter Thiemann (Eds.), Vol. 7294. Springer, 166–181. [https://doi.org/10.1007/978-3-642-29822-6\\_15](https://doi.org/10.1007/978-3-642-29822-6_15)
- <span id="page-22-10"></span>Henrik Nilsson, Antony Courtney, and John Peterson. 2002. Functional Reactive Programming, Continued. In Proceedings of the 2002 ACM SIGPLAN Workshop on Haskell (Haskell '02). ACM, New York, NY, USA, 51–64. [https://doi.org/10.1145/](https://doi.org/10.1145/581690.581695) [581690.581695](https://doi.org/10.1145/581690.581695)
- <span id="page-22-8"></span>Ivan Perez, Manuel Bärenz, and Henrik Nilsson. 2016. Functional Reactive Programming, Refactored. In Proceedings of the 9th International Symposium on Haskell (Haskell 2016). ACM, New York, NY, USA, 33–44. [https://doi.org/10.1145/2976002.](https://doi.org/10.1145/2976002.2976010) [2976010](https://doi.org/10.1145/2976002.2976010)
- <span id="page-22-13"></span>ReactiveX. 2015. Documentation for Observable. (2015).<http://reactivex.io/documentation/observable.html>
- <span id="page-22-6"></span>Olin Shivers and Matthew Might. 2006. Continuations and Transducer Composition. In Proceedings of the 27th ACM SIGPLAN Conference on Programming Language Design and Implementation (PLDI '06). ACM, New York, NY, USA, 295–307.<https://doi.org/10.1145/1133981.1134016>
- <span id="page-22-1"></span>Michael Snoyman. 2011. Haskell Conduit library. (2011).<http://hackage.haskell.org/package/conduit>
- <span id="page-22-11"></span>Ertugrul Söylemez. 2016. Haskell Netwire library. (2016).<http://hackage.haskell.org/packages/netwire>
- <span id="page-22-14"></span>Gordon Stewart, Mahanth Gowda, Geoffrey Mainland, Bozidar Radunovic, Dimitrios Vytiniotis, and Cristina Luengo Agullo. 2015. Ziria: A DSL for Wireless Systems Programming. In Proceedings of the Twentieth International Conference on Architectural Support for Programming Languages and Operating Systems, ASPLOS '15, Istanbul, Turkey, March 14-18, 2015, Özcan Özturk, Kemal Ebcioglu, and Sandhya Dwarkadas (Eds.). 415–428.<https://doi.org/10.1145/2694344.2694368>
- <span id="page-22-2"></span>Valery Trifonov. 2003. Simulating quantified class constraints. In Proceedings of the ACM SIGPLAN Workshop on Haskell, Haskell 2003, Uppsala, Sweden, August 28, 2003. ACM, 98–102.<https://doi.org/10.1145/871895.871906>
- <span id="page-22-12"></span>Atze van der Ploeg. 2013. Monadic functional reactive programming. In Proceedings of the 2013 ACM SIGPLAN Symposium on Haskell, Boston, MA, USA, September 23-24, 2013. 117–128.<https://doi.org/10.1145/2503778.2503783>
- <span id="page-22-3"></span>Janis Voigtländer. 2008. Asymptotic Improvement of Computations over Free Monads. In Mathematics of Program Construction, 9th International Conference, MPC 2008, Marseille, France, July 15-18, 2008. Proceedings (Lecture Notes in Computer Science), Philippe Audebaud and Christine Paulin-Mohring (Eds.), Vol. 5133. Springer, 388–403. [https:](https://doi.org/10.1007/978-3-540-70594-9_20) [//doi.org/10.1007/978-3-540-70594-9\\_20](https://doi.org/10.1007/978-3-540-70594-9_20)
- <span id="page-22-4"></span>Mitchell Wand and Dale Vaillancourt. 2004. Relating models of backtracking. In Proceedings of the Ninth ACM SIGPLAN International Conference on Functional Programming, ICFP 2004, Snow Bird, UT, USA, September 19-21, 2004, Chris Okasaki and Kathleen Fisher (Eds.). ACM, 54–65.<https://doi.org/10.1145/1016850.1016861>